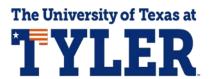

## **Accept/Decline Financial Aid**

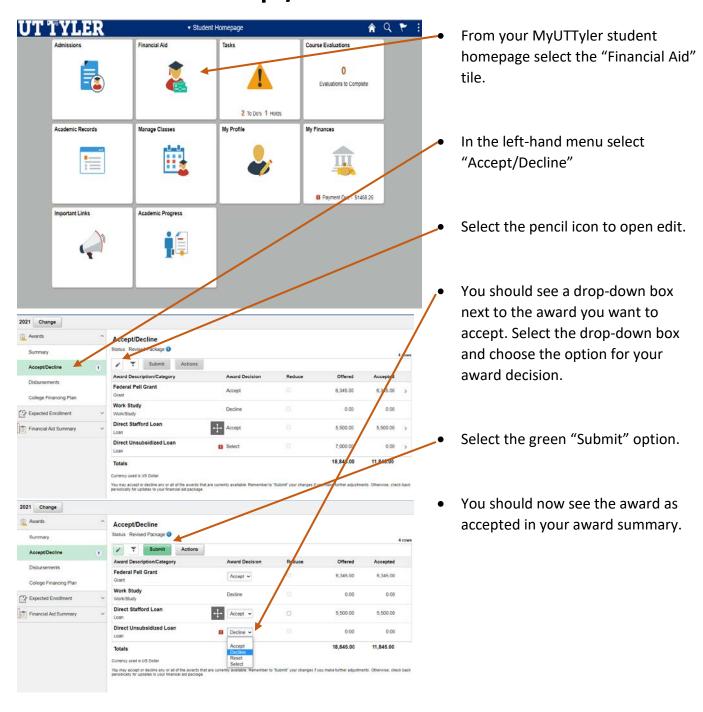

One-Stop 903.566.7180 enroll@uttyler.edu www.uttyler.edu/enroll